## **2024**年儿童关爱服务组织支持中心运营项目招标公告

项目概况

 2024年儿童关爱服务组织支持中心运营项目招标项目的潜在投标人应在(本公告附件中)获取招标文 件,并于2024年03月19日08:30(北京时间)前递交投标文件。

一、项目基本情况:

1.项目编号:SZCG2024000208

2.项目名称:2024年儿童关爱服务组织支持中心运营项目

3.预算金额(单位:元):330000.00

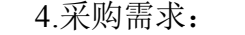

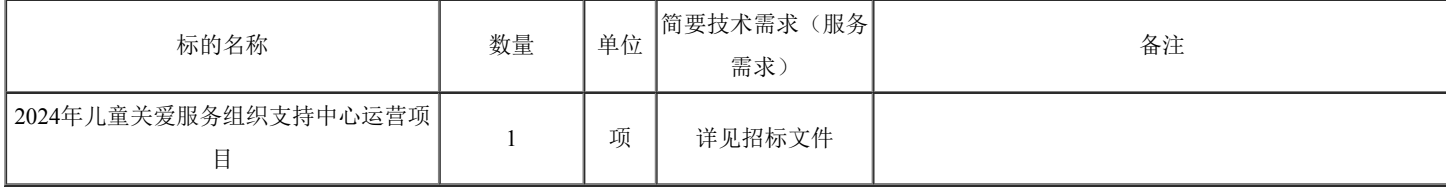

5.合同履行期限:详见招标文件用户需求书。

6.本项目不接受联合体投标,详见"申请人的资格要求" 。

二、申请人的资格要求:

 1.具有独立法人资格或是具有独立承担民事责任能力的其它组织(提供营业执照或事业单位法人证书 等证明资料扫描件,原件备查;如果参与投标的供应商为分公司则须提供分公司营业执照、其所属集团 (或总公司)等具有独立法人资格的组织出具的授权函或承诺书,但只接受直接授权,不接受逐级授 权,并同时提供总公司营业执照。不接受同一集团(或总公司)授权两家或以上分公司同时参与本项目 投标,也不接受集团(或总公司)与分公司同时参与本项目投标,如出现上述情形,该两家或以上供应 商的投标文件均按无效投标处理):

 2.本项目不接受联合体投标,不接受投标人选用进口产品参与投标(由供应商在《政府采购投标及 履约承诺函》中作出声明):

3.参与本项目政府采购活动时不存在被有关部门禁止参与政府采购活动且在有效期内的情况(由供 应商在《政府采购投标及履约承诺函》中作出声明):

 4.具备《中华人民共和国政府采购法》第二十二条的条件(由供应商在《政府采购投标及履约承诺 函》中作出声明):

 5.未被列入失信被执行人、重大税收违法案件当事人名单(重大税收违法失信主体)、政府采购严 重违法失信行为记录名单(由供应商在《政府采购投标及履约承诺函》中作出声明);

 6.单位负责人为同一人或者存在直接控股、管理关系的不同供应商,不得参加同一合同项下的政府 采购活动:为采购项目提供整体设计、规范编制或者项目管理、监理、检测等服务的供应商,不得再参 加该采购项目的其他采购活动(由供应商在《政府采购投标及履约承诺函》中作出声明)。

注: (1)"信用中国"、"中国政府采购网"、"深圳信用网"以及"深圳市政府采购监管网"为供应商信 用信息的查询渠道,相关信息以开标当日的查询结果为准;

 (2)供应商投标(上传投标文件)必须先行办理注册手续,具体请按照本公告"六、其他补充事 宜"相关内容指引办理。

三、获取招标文件

时间:2024年03月08日至2024年03月19日(北京时间)。

地点:登录深圳政府采购智慧平台(http://zfcg.szggzy.com:8081/)下载本项目的招标文件。

方式: 在线下载。

售价: 免费。

凡已注册的深圳市网上政府采购供应商,按照授予的操作权限,可于2024年03月08日至2024年03月19 日08:30 期间登录深圳政府采购智慧平台(http://zfcg.szggzy.com:8081/)下载本项目的采购文件。投标人 如确定参加投标,首先要在深圳政府采购智慧平台网上办事子系统

(http://zfcg.szggzy.com:8081/TPBidder/memberLogin)网上报名投标,方法为在网上办事子系统后点

击"【招标公告】→【我要报名】";如果网上报名后上传了投标文件,又不参加投标,应再到【我的项 目】→【项目流程】→【递交投标(应答)文件】功能点中进行"【撤回本次投标】"操作;如果是未注册为 深圳政府采购智慧平台 (<http://zfcg.szggzy.com:8081/>) 的供应商, 请先办理密钥[\(请点击\)](http://zfcg.szggzy.com:8081/TPBidder/CAHandle), 并前往深圳 市南山区沙河西路3185号南山智谷A座(深圳交易集团总部大楼)3楼前台(咨询电话: 0755-83948165、 0755-83938966、4008301330) 绑定深圳政府采购智慧平台用户,再进行投标报名。在网上报名后,点 击"【我的项目】→【项目流程】→【采购文件下载】"进行招标文件的下载。

重要提示:

1、使用电子营业执照功能时,请确保已经在手机微信安装"电子营业执照"小程序,或已安装了"电 子营业执照"APP,并且在 "电子营业执照"小程序/app中完成相应的下载电子营业执照、法人授权、备份 密钥等操作(具体详见国家工商总局网站), 电子投标地区必须选择 "广东省-深圳市-深圳政府采购智慧 平台"(请根据手机小程序/app提示进行设置, 或拨打电子营业执照平台技术支持电话010-86355313, 15921122750)。

2、电子营业执照应用于投标文件制作和加解密属于创新应用场景,如不熟悉操作可能导致错过投标

截止时间,系统已提供加密、测试解密和撤回重新上传的功能,各投标人须预留充足时间,提前制作和 加密上传投标文件。

 3、已办理数字证书(电子密钥)的用户,可以继续使用数字证书完成投标活动。未申请电子营业执 照或无法通过电子营业执照完成投标文件制作和加解密的用户,必须使用电子密钥进行投标文件制作和 加解密, 咨询电话0755-83948165, 4008301330 (CA办理指引详见链接

https://www.szzfcg.cn/portal/documentView.do?method=view&id=597167584)。

四、提交投标文件截止时间、开标时间和地点

 1.投标截止时间:所有投标文件应于2024年03月19日08:30(北京时间)之前上传到深圳政府采购智慧 平台(http://zfcg.szggzy.com:8081/)。具体操作为登录"深圳政府采购智慧平台用户网上办事子系统

(http://zfcg.szggzy.com:8081/TPBidder/memberLogin)",用"【我的项目】→【项目流程】→【递交投标 (应答)文件】"功能点上传投标文件。本项目电子投标文件最大容量为100MB, 超过此容量的文件将被拒 绝。

 2.开标时间和地点:定于2024年03月19日08:30(北京时间),在深圳公共资源交易中心(深圳交易集 团有限公司政府采购业务分公司)公开开标。供应商可以登录"深圳政府采购智慧平台用户网上办事子系 统 (http://zfcg.szggzy.com:8081/TPBidder/memberLogin) ", 在"【我的项目】→【项目流程】→【开标及 解密】"进行在线解密、查询开标情况。

3.在线解密:投标人须在开标当日08:30-09:30期间讲行解密,逾期未解密的作无效处理。解密方法: 登录"深圳政府采购智慧平台用户网上办事子系统

(http://zfcg.szggzy.com:8081/TPBidder/memberLogin)",使用本单位制作电子投标文件同一个电子密钥, 在"【我的项目】→【项目流程】→【开标及解密】"进行在线解密、查询开标情况。

五、公告期限

自本公告发布之日起5个工作日。

六、其他补充事宜

1.本项目实行网上投标,采用电子投标文件。

2.报名操作: 投标人如确定参加投标, 首先要在深圳政府采购网上报名投标, 方法为登录深圳公共资 源交易中心(深圳交易集团有限公司政府采购业务分公司)网后点击"招标公告"选中要报名标段点击"我 要报名"或"待办→邀请提醒";如果网上报名后上传了投标文件,又不参加投标,应再到【我的项目】 →【项目流程】→【递交投标(应答)文件】→【上传投标文件】功能点中进行"撤标"操作;如果是未注册 为深圳政府采购的供应商,请访问深圳公共资源交易中心(深圳交易集团有限公司政府采购业务分公

司) (http://www.szzfcg.cn/),先办理注册手续(注册咨询: 0755-83938966; 电子密钥咨询: 0755-83948165 4008301330 ), 再进行投标报名。在网上报名后, 点击"我的项目→项目流程"中进行招标文件 的下载。

 3.开标操作:投标人可以登录"深圳公共资源交易中心(深圳交易集团有限公司政府采购业务分公司) 网站",在系统登录首页面即可查看开标情况。

 4.投标操作:具体操作为登录"深圳公共资源交易中心(深圳交易集团有限公司政府采购业务分公司) 网站",用"我的项目→项目流程→递交投标(应答)文件→上传投标文件"功能点上传投标文件。本项目电 子投标文件最大容量为100MB, 超过此容量的文件将被拒绝。

 5.采购文件澄清/修改事项:2024年03月14日00:00(北京时间)前,供应商如果认为采购文件存在不明 确、不清晰和前后不一致等问题,可登录深圳公共资源交易中心网(http://zfcg.szggzy.com:8081/)→"深 圳政府采购智慧平台用户网上办事子系统(http://zfcg.szggzy.com:8081/TPBidder/memberLogin)", 在"【我的项目】→【项目流程】→【提问】"功能点中填写需澄清内容。2024年03月16日00:00(北京时 间) 前将采购文件澄清/修改情况在"【我的项目】→【项目流程】→【答疑澄清文件下载】"中公布, 望 投标人予以关注。

(重要提示:"提出采购文件澄清要求"不等同于"对采购文件质疑",供应商提出的澄清要求内容如出 现"质疑"字眼,将予以退回。供应商如认为采购文件存在限制性、倾向性、其权益受到损害,应在采购 文件公布之日起七个工作日内以书面形式提出质疑。请质疑供应商根据深圳公共资源交易中心网页

(https://www.szggzy.com/globalSearch/details.html?contentId=1211037)所发布的质疑指引、质疑函模板填 写质疑函并提交质疑材料。质疑材料可以采用现场或邮寄方式提交,采用邮寄方式提交的,交邮时间应 在本公告发布之日起七个工作日内。质疑材料现场提交、邮寄地址:深圳市南山区沙河西路3185号南山 智谷A座(深圳交易集团总部大楼) 27楼。质疑咨询电话: 0755-86500054、0755-86500050。根据《深圳 经济特区政府采购条例》第四十二条"供应商投诉的事项应当是经过质疑的事项"的规定,未经正式质疑 的,将影响供应商行使向财政部门提起投诉的权利。)

 6.深圳公共资源交易中心(深圳交易集团有限公司政府采购业务分公司)有权对投标人就本项目要求 提供的相关证明资料(原件)进行审查。供应商提供虚假资料被查实的,则可能面临被取消本项目中标 资格、列入不良行为记录名单和三年内禁止参与深圳市政府采购活动的风险。

 7.本招标公告及本项目招标文件所涉及的时间一律为北京时间。投标人有义务在招标活动期间浏览深 圳公共资源交易中心(深圳交易集团有限公司政府采购业务分公司)网(http://www.szzfcg.cn/、 http://zfcg.szggzy.com:8081/), 在深圳公共资源交易中心(深圳交易集团有限公司政府采购业务分公司) 网上公布的与本次招标项目有关的信息视为已送达各投标人。

8.本项目不需要投标保证金。

 9.为进一步拓宽企业融资渠道,项目中标(成交)供应商可以凭借项目中标通知书向金融机构申请订单融 资服务,详情可登录深圳交易集团金融服务平台(从【深圳政府采购智慧平台】点击【金服平台】)。 相关政策法规参阅深圳市政府采购监管网信息公开栏目。

七、对本次招标提出询问,请按以下方式联系

1.采购人信息

名称:深圳市未成年人救助保护中心

地址:深圳市罗湖区北环大道1032号

联系方式: 0755-25833967

2.政府集中采购机构

名称: 深圳公共资源交易中心(深圳交易集团有限公司政府采购业务 分公司)组织实施

地址: 深圳市南山区沙河西路3185号南山智谷A座(深圳交易集团总部大楼) 27楼

联系方式: 0755-86580001、0755-86580002

3.项目联系方式

项目联系人:李工

电话: 0755-86500039

深圳公共资源交易中心

2024年03月08日

八、附件

采购文件szczf: -详见后面附件-

采购文件PDF: -详见后面附件-

采购文件DOC: -详见后面附件-

采购文件附件: (如工程类项目, 还包括图纸和工程量清单)-详见后面附件-

通用附件:

1、请下载并使用相应[的深圳智慧采购平台投标文件制作专用软件打](�� h t t p : / / z f c g . s z g g z y . c o m : 8 0 8 1 / T P B i d d e r / D o w n L o a d /m�W3^fzag�Ǎ-^sS�b�he�N�R6O\Nu(�oN� . z i p)开招标文件(szczf格式)。

2、[供应商端操作手册](http://zfcg.szggzy.com:8081/cgxy/013001/list.html)。

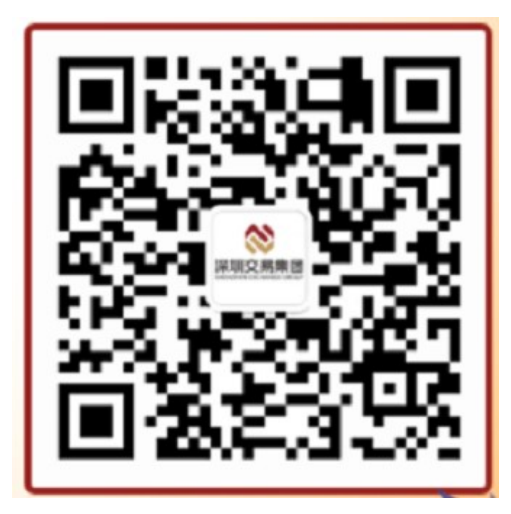